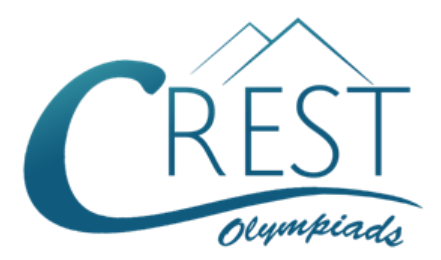

**Grade 1**

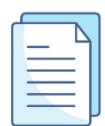

# **CREST Cyber Olympiad (CCO) Sample Paper**

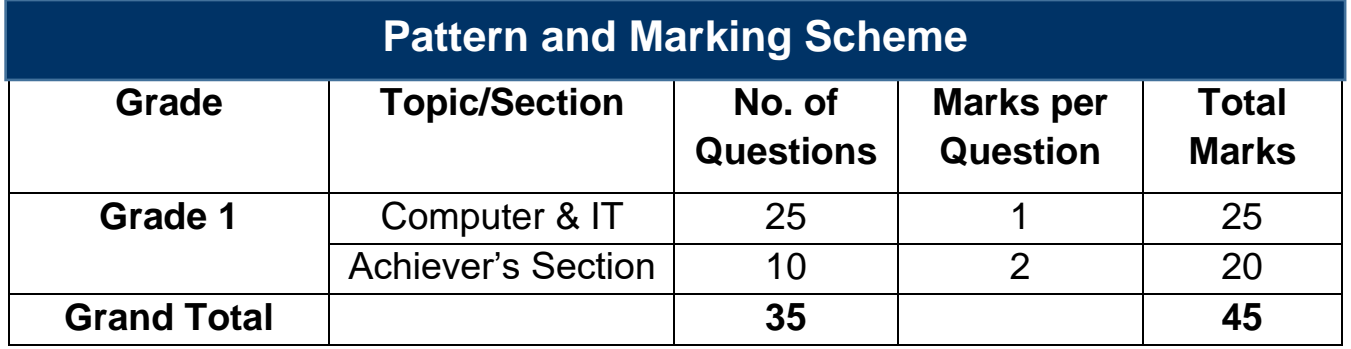

The total duration of the exam is 60 minutes.

## **Syllabus**

**Section 1:** Introduction to Computers, Parts of Computer, Uses of Computer, Keys and Keyboard, Computer Mouse, Starting and Shutting Down the Computer, Introduction to MS Paint, Latest Developments in the Field of IT.

**Achievers Section:** Higher Order Thinking Questions - Syllabus as per Section 1. Questions are based on Windows 11.

For more details, visit<https://www.crestolympiads.com/cyber-olympiad-cco>

#### **Computers & IT (Each Question is 1 Mark)**

- **1.** Which one of following steps should be followed to open MS Paint?
	- a. All Programs > Start > Paint > Accessories
	- b. All Programs > Start > Accessories > Paint
	- c. Start > All Programs > Accessories > Paint
	- d. Start > All Programs > Paint > Accessories
- **2.** Which of the following is a storage device?

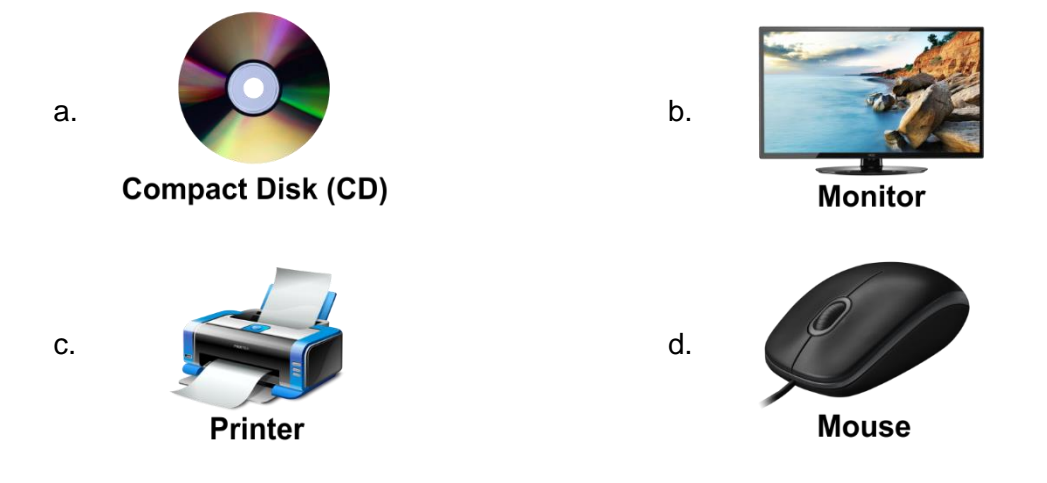

- **3.** Which of the following task cannot be performed by a computer?
	-
	-
	- a. Book tickets b. Play music and games
	- c. Calculate sums d. Dance on music
- **4.** Observe the images given below and identify the device that controls the computer:

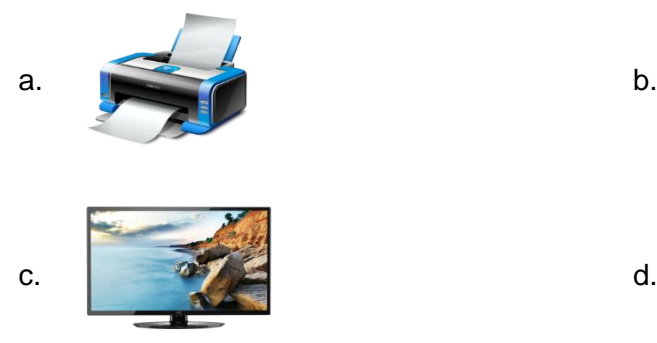

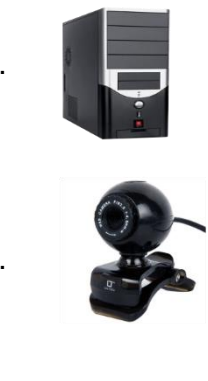

- **5.** Which of the following you cannot touch?
	- a. Software b. CPU
	-

c. Mouse **d.** Keyboard

**6.** Fill in the blank:

\_\_\_\_\_\_\_\_\_\_\_\_\_\_ is the full form of RAM.

- 
- 
- a. Read Access Memory b. Random Access Memory
- c. Rewrite Auto Memory **d. Record Audio Memory**
- **7.** Which of the following form of computer is bigger in size?

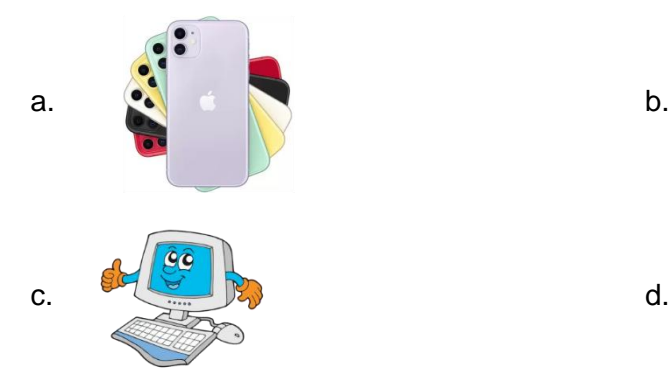

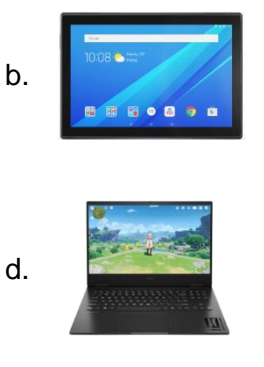

- **8.** Which among the following is not a type of storage device?
	-
	- c. Pen Drive d. Monitor
- **9.** Find the odd one out:
- a. Hard Disk b. Compact Disk
	-

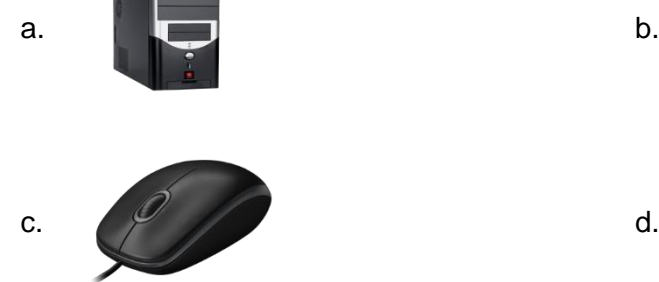

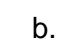

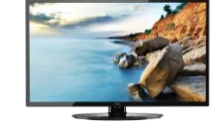

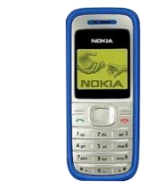

**10.** Which of the following part of a computer is used to solve sums on computer?

- 
- 
- a. Mouse b. Keyboard
- c. CPU d. Printer
- **11.** Which of the following statement is incorrect?
	-
	-
	- a. Calculations are performed in the CPU b. CPU controls all the functions of the computer
	- c. CPU is the brain of the computer d. CPU is responsible for input data

**12.** Which of the following is a function of a monitor?

- a. Displays what is being done on the computer
- b. Takes input from the user
- c. Process the input data
- d. Helps user to take a print out on a paper

**13.** Which among the following displays what is being typed on the computer?

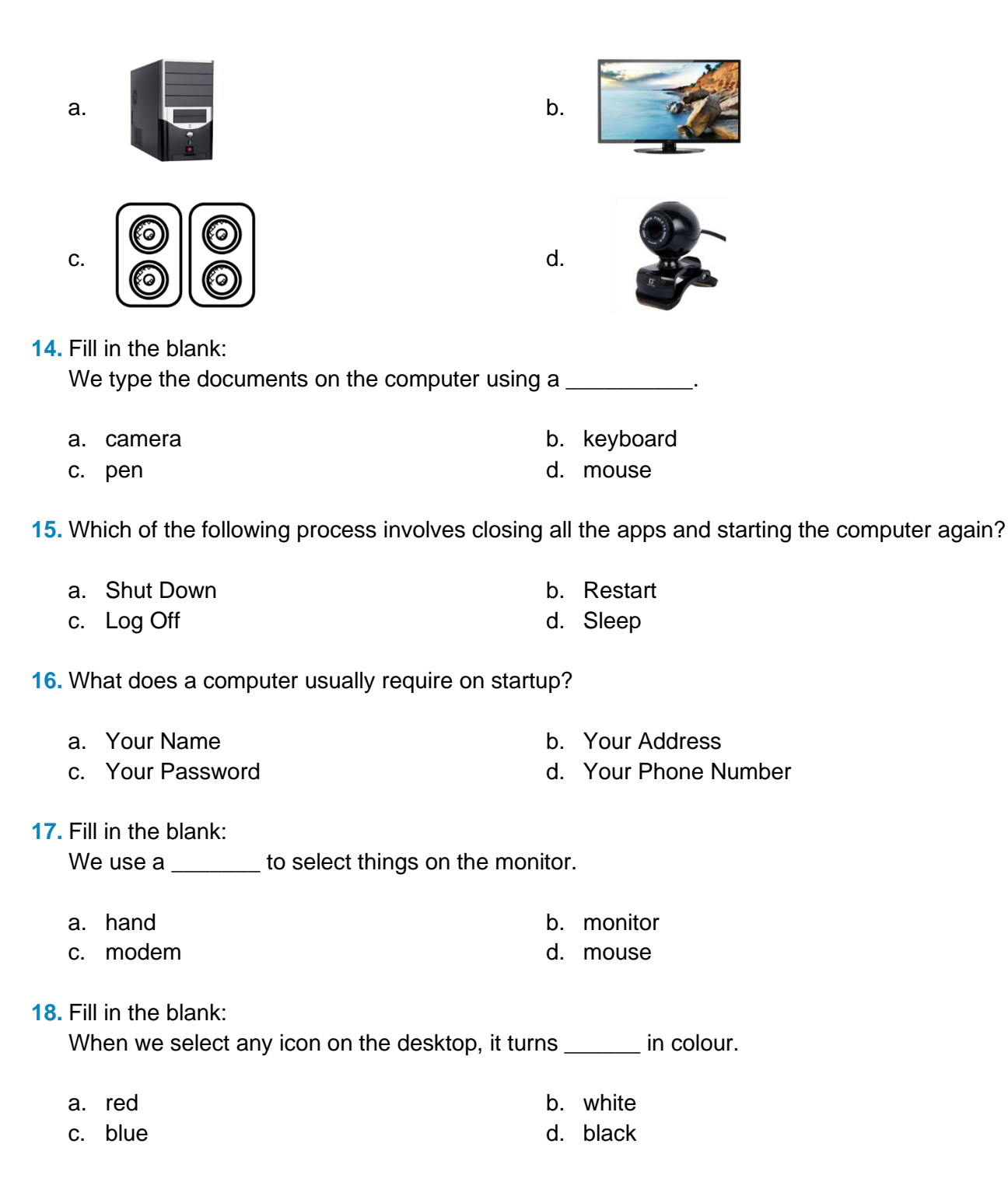

**19.** The mouse is connected to which of the following part of the computer system?

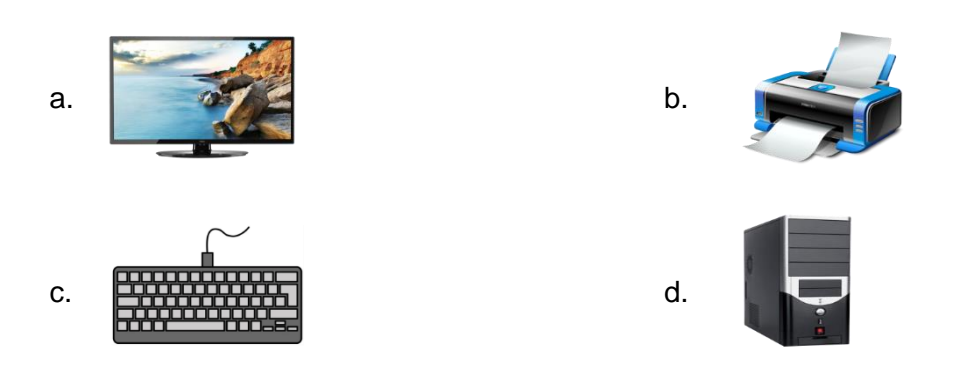

**20.** Which of the following options would you choose to save your drawing?

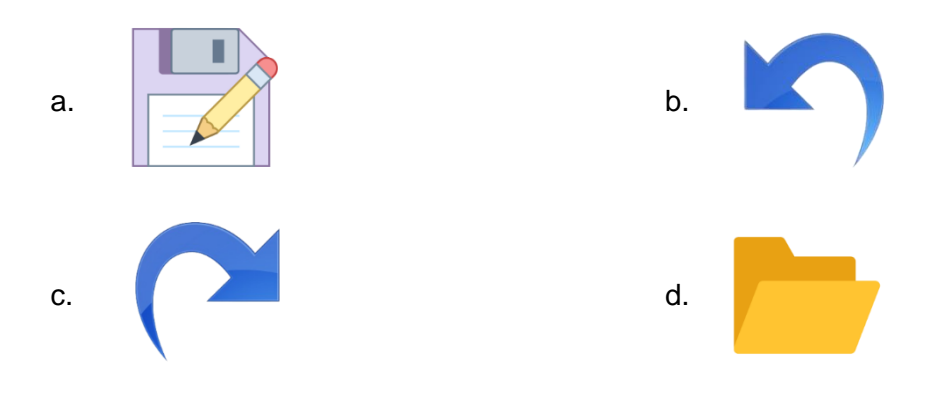

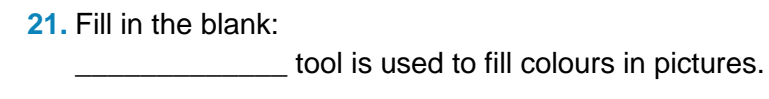

a. Magnifier b. Fill c. Air Brush d. Eraser

**22.** Which of the following programs is just like notepad?

a. Microsoft Excel b. Microsoft Powerpoint c. Wordpad d. MS Paint

**23.** Which of the following devices can be used to play video games on a computer?

- a. Pendrive b. Scanner c. Modem d. Joystick
- **24.** A computer cannot perform which of the following function?
	- a. Addition b. Subtraction
		-
	- c. Bake a cake d. Division

**25.** Which of the following is not an output device?

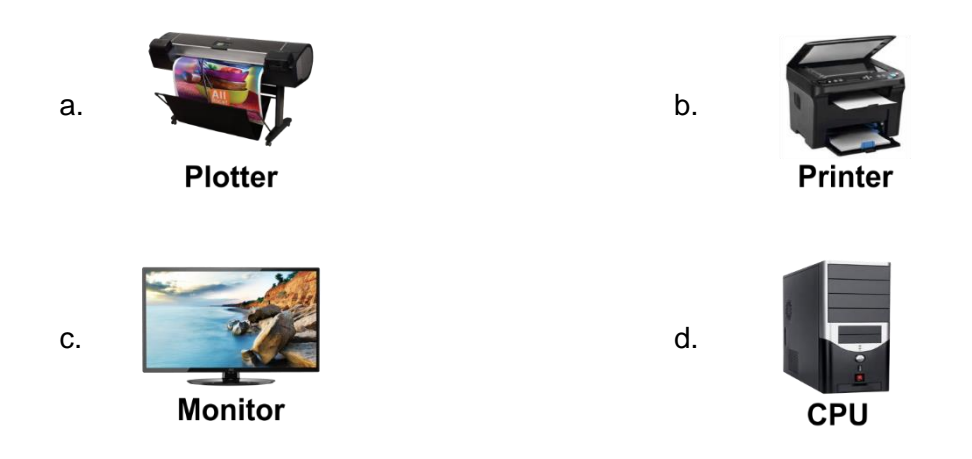

### **Achiever's Section (Each Question is 2 Marks)**

- **26.** Romy teacher has given him some work to do. His teacher wants him to make a list of all the students of the class, with their marks and arrange them in increasing order and submit to his teacher soon. Which of the following things he should do to save his time?
	- a. Use pen and paper b. Deny the teacher
	- c. Take the help of his friend d. Use a computer
- 
- 
- 27. Anthony is the monitor of the class. His class teacher called him to assist him in his work on the computer. Anthony saw that his teacher was not able to switch on the computer. What next step should Anthony do in this case?
	- a. Press the Power button on the CPU to switch on the computer
	- b. Press the Enter key on the keyboard
	- c. Double click the left mouse button
	- d. Double click the right mouse button
- **28.** Match the following:

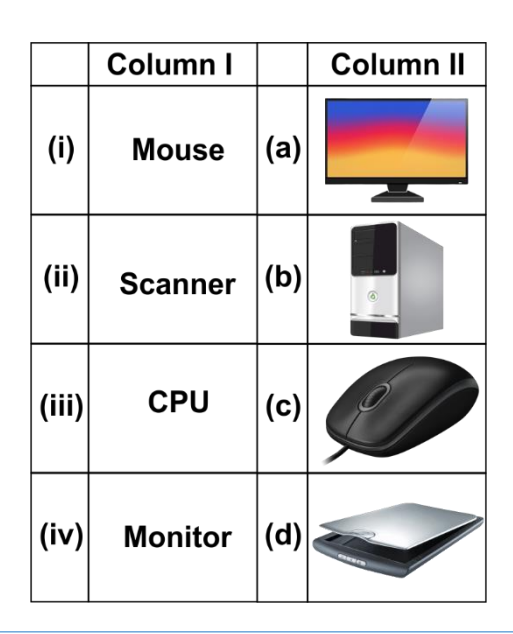

- a.  $i c$ ,  $ii d$ ,  $iii b$ ,  $iv a$ <br>b.  $i a$ ,  $ii c$ ,  $iii b$ ,  $iv d$
- 

c.  $i - b$ ,  $ii - d$ ,  $iii - c$ ,  $iv - a$  d.  $i - d$ ,  $ii - b$ ,  $iii - a$ ,  $iv - c$ 

**29.** Which key is used to delete the words from right to left i.e., in backward direction?

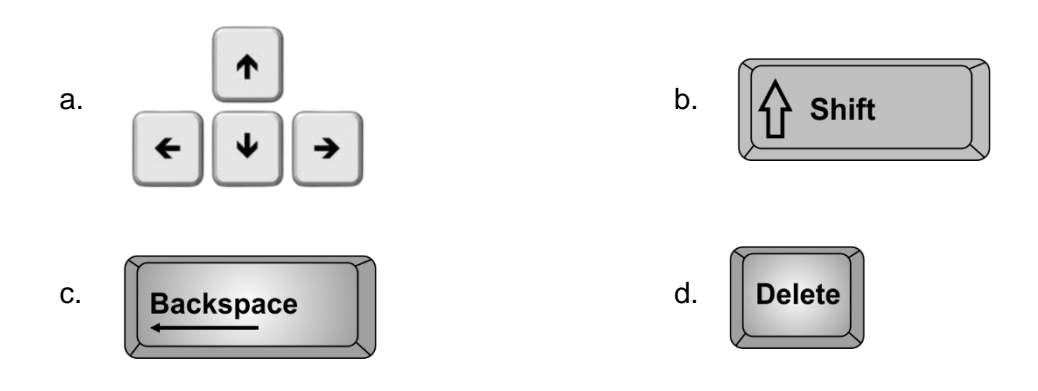

**30.** What is the name and function of this part of a mouse?

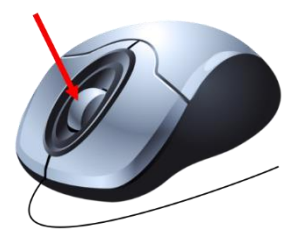

- a. Scroll Wheel: helps to move the cursor
- b. Left Click Button: helps bring the right click menu
- c. Right Click Button: helps bring the right click menu
- d. Scroll Wheel: helps to scroll or move the pages up and down

**31.** Identify the parts of a mouse:

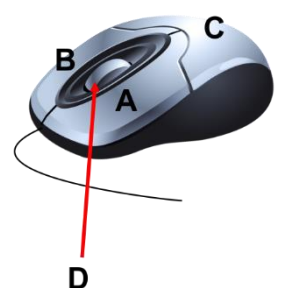

- a. A Right Click, B Scroll Wheel, C Left Click, D Body
- b. A Body, B Right Click, C Scroll Wheel, D Left Click
- c. A Left Click, B Right Click, C Body, D Scroll Wheel
- d. A Scroll Wheel, B Right Click, C Left Click, D Body

**32.** Complete the following steps to copy a file into a folder.

- 1.  $\qquad \qquad$  click the file.
- 2. Click on the \_\_\_\_\_\_\_\_ option from the menu.
- 3. Open the \_\_\_\_\_\_\_ where the file is to be copied.
- 4. Right click in the folder and select \_\_\_\_\_\_\_\_\_ option.

- - Copyright © CREST Olympiads 7[www.crestolympiads.com](http://www.crestolympiads.com/)
- 
- 
- a.  $1 -$  Left,  $2 -$  Copy,  $3 -$  File,  $4 -$  Paste b.  $1 -$  Right,  $2 -$  Cut,  $3 -$  Folder,  $4 -$  Paste
- c.  $1 -$  Left,  $2 -$  Cut,  $3 -$  File,  $4 -$  Paste d.  $1 -$  Right,  $2 -$  Copy,  $3 -$  Folder,  $4 -$  Paste
- **33.** We can draw an oval using which of the following tool?
	- a. Triangle tool b. Ellipse tool
	- c. Polygon tool and the collection of the collection of the collection of the collection of the collection of the collection of the collection of the collection of the collection of the collection of the collection of the
- **34.** Richard was given a task to copy and paste pictures in a document. By mistake he pasted the wrong picture. Which option should he now choose to reverse the changes made?
	- a. Redo b. Undo
	-
- 
- c. Cut d. Paste
- **35.** Joe has missed an episode of his favourite cartoon on T.V. Which of the following website should he use to see the episode?
	-
	- c. Youtube d. Twitter
	- a. Google b. Facebook
		-

## **Answer Key**

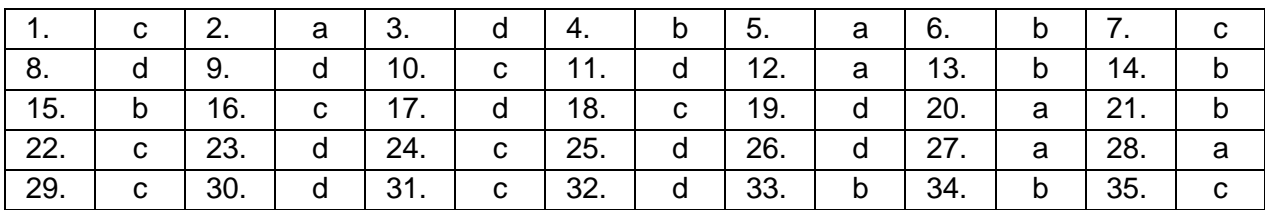